How To Reset Your Wireless Router Password Linksys >>>CLICK HERE<<<

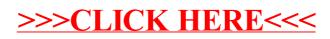